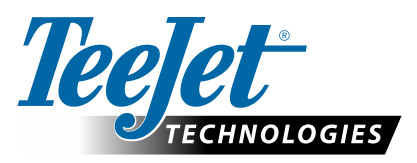

# **DYNAJET IC7140**

## **OPZIONI DI CONFIGURAZIONE DEL SOFTWARE v1.01**

## **Configurazione principale -> Configurazione macchina**

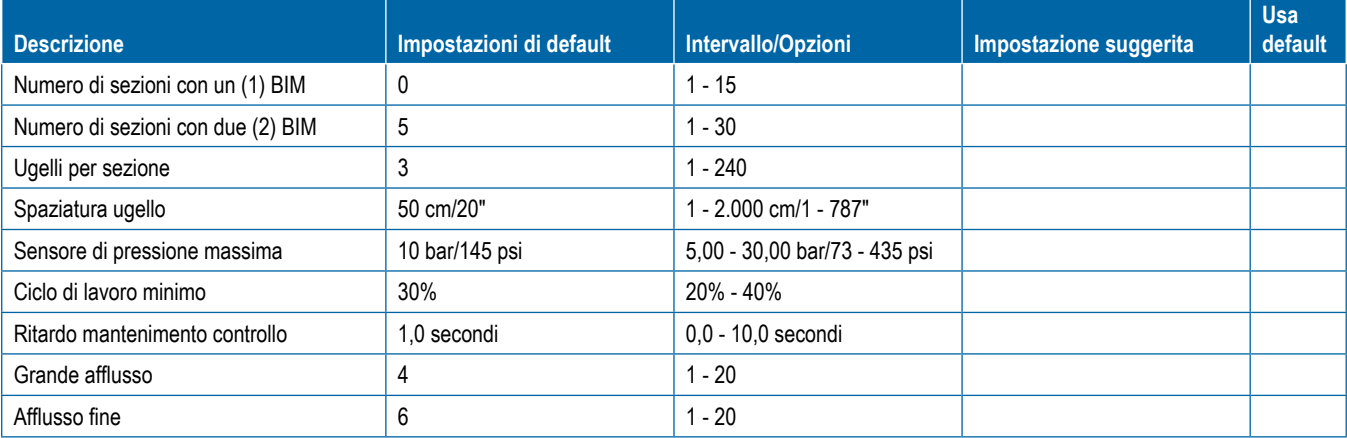

## **Configurazione principale -> Impostazioni OEM**

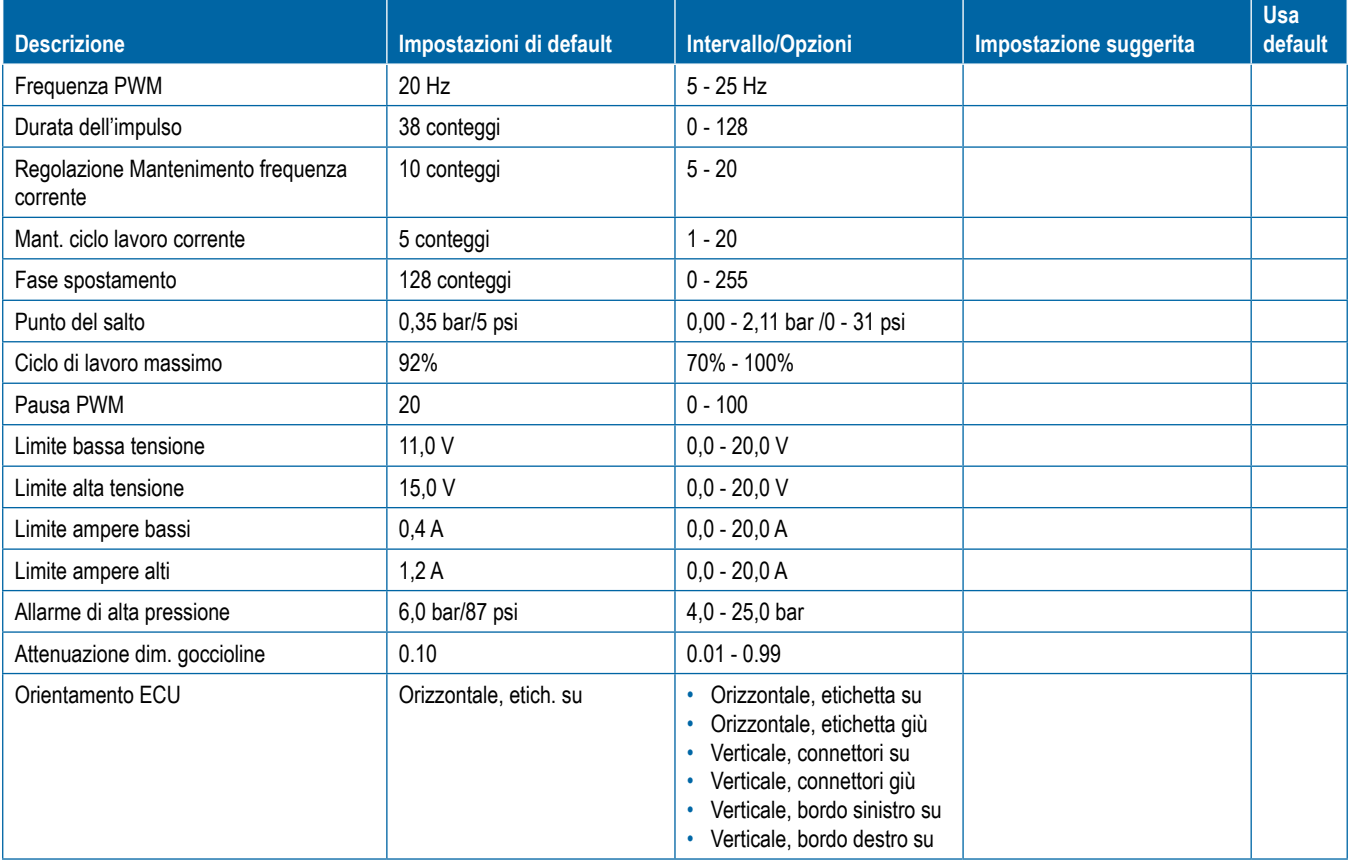

# **IMPOSTA ZIONI DELL'UTENTE**

## **Configurazione principale -> Interfaccia utente**

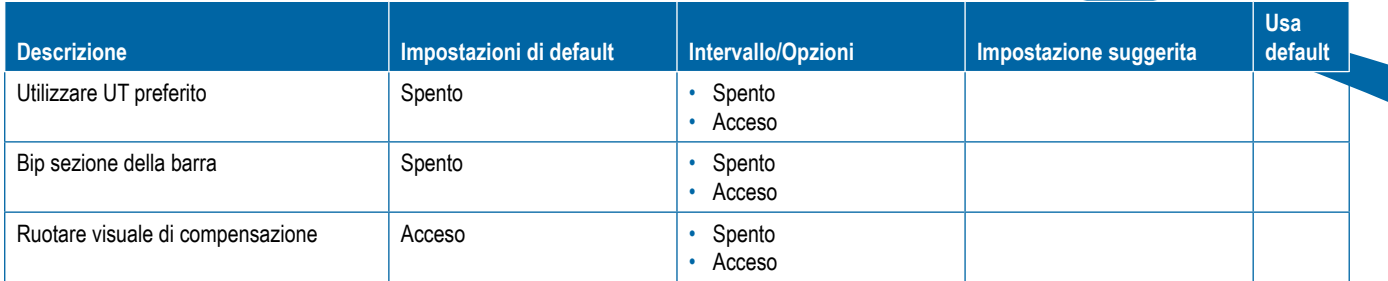

## **Preferiti ugello**

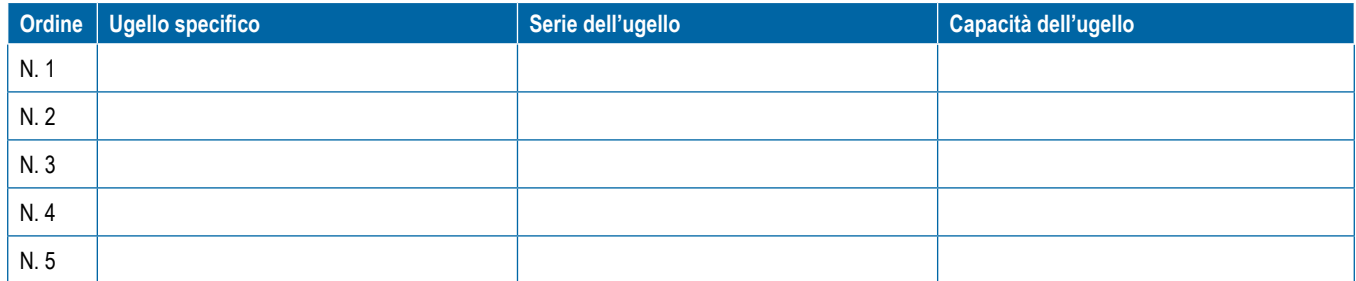

## **NOTE**

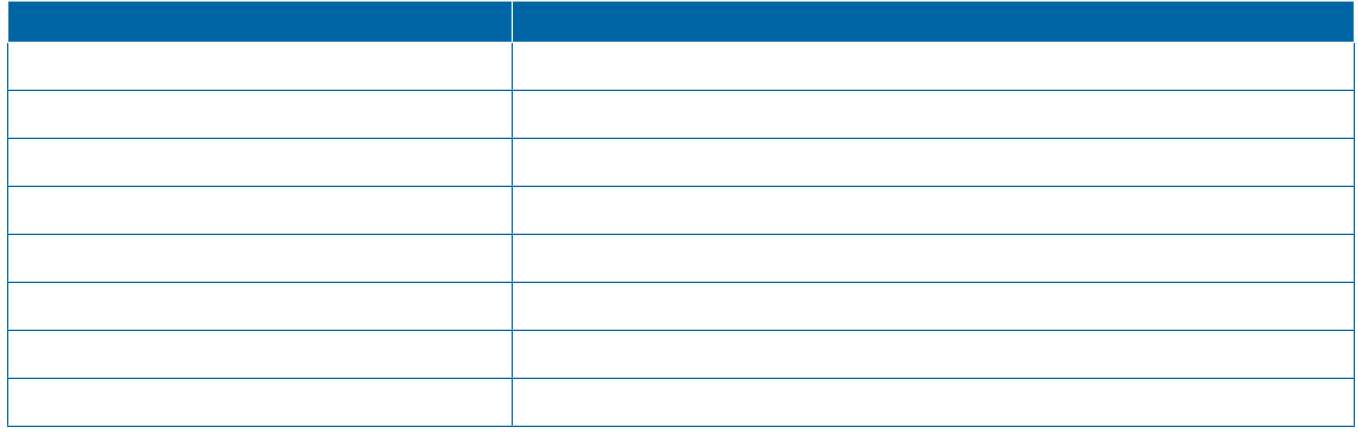

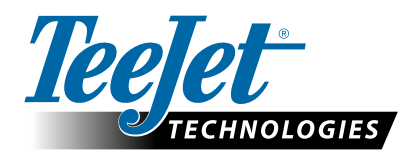

98-01557-IT R0 Italian / Italiano © TeeJet Technologies 2019 **www.teejet.com**